# Heap, off you go

**Plumbr** 

## Who am I

- Nikita Salnikov-Tarnovski
- Founder and Master Developer from Plumbr
- We solve performance problems
- @iNikem, <a href="http://github.com/iNikem/jpoint">http://github.com/iNikem/jpoint</a>

## JVM and memory

- One of the reasons Java became so popular back in 90s is automatic memory management
- No malloc and free
- You just create objects and let JVM handle all the rest

## Garbage goes to Heap

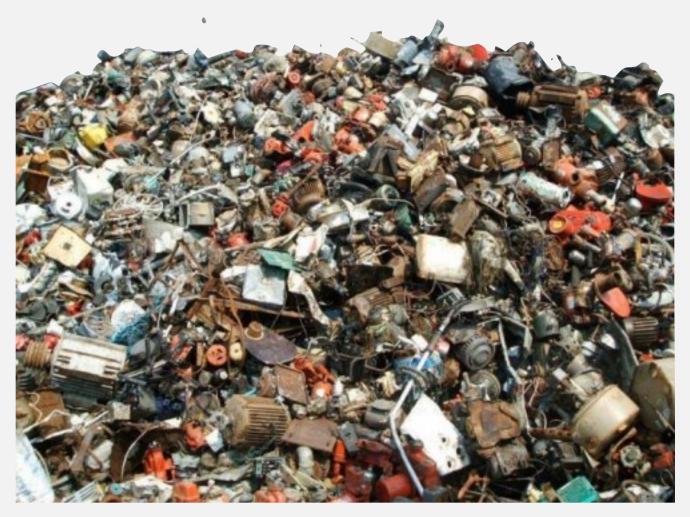

# **Garbage Collector**

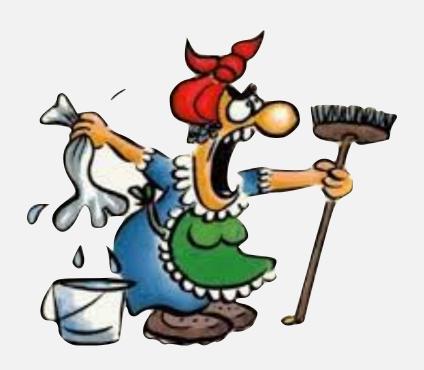

## **Garbage Collector**

- A subsystem of JVM
- He handles garbage
- In a "transparent" way
- Or so they thought

## When much is too much

- If you have too much garbage, cleaning it is expensive
- More objects more time to clean

## Solution?

- Litter where no one sees:)
- Off the heap
- Which means in native memory

# Why is this good?

- You can throw things around all the way you want
- And no once will say a word

## But...

- You still have to clean things yourself eventually
- You have to break your objects into tiny flat pieces

## Flat object

```
public class Trade {
  public int ticket;
  public int amount;
  public int price;
  public boolean buy;
}
```

| Trade  |  |  |  |        |  |  |  |       |  |  |  |     |  |
|--------|--|--|--|--------|--|--|--|-------|--|--|--|-----|--|
|        |  |  |  |        |  |  |  |       |  |  |  |     |  |
| ticket |  |  |  | amount |  |  |  | price |  |  |  | buy |  |

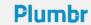

## Stop talking! Show me the code!

Demo time

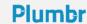

# Solving performance problems is hard. We don't think it needs to be.

Plumbr